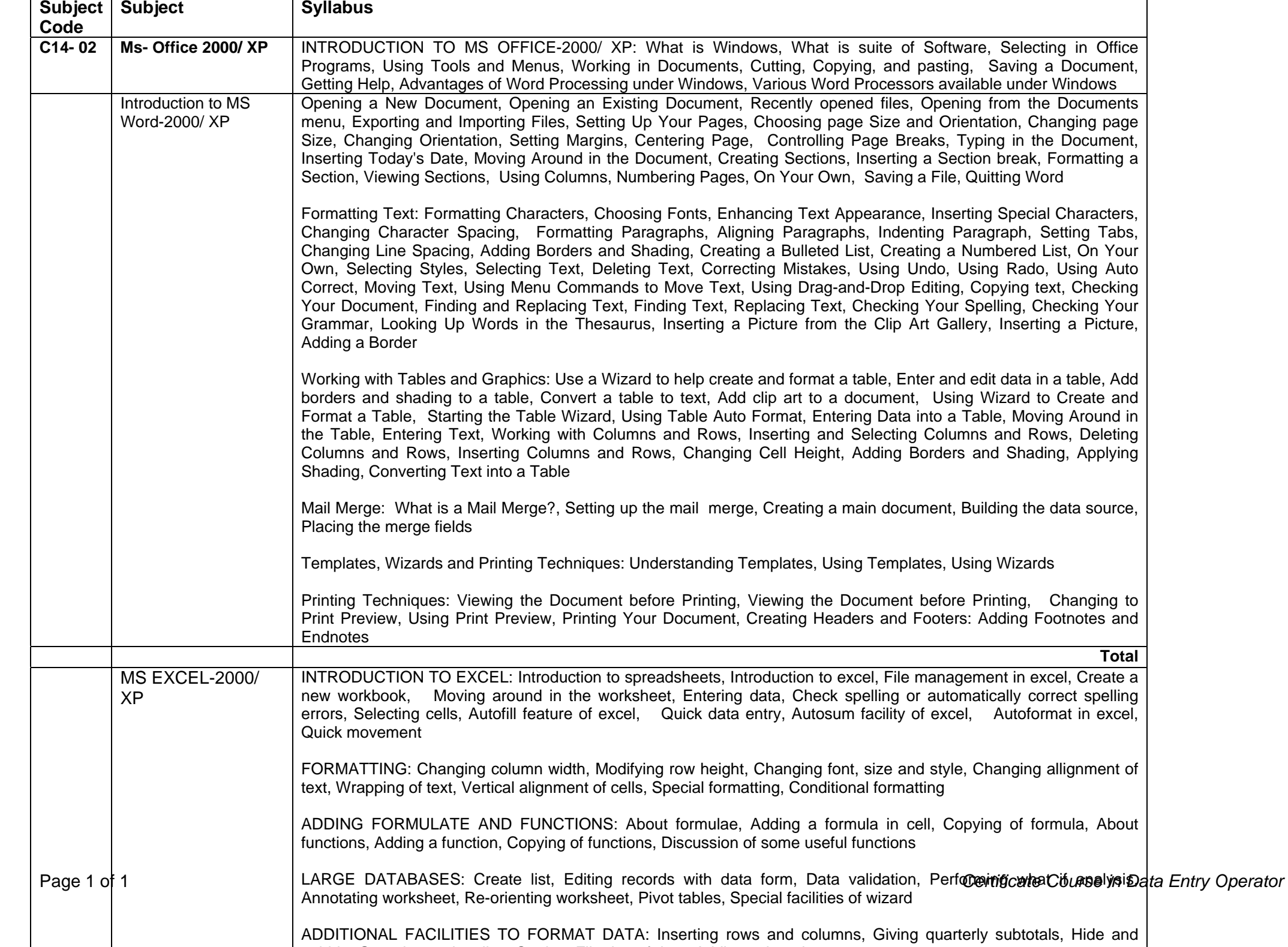

in die teenste van die meer van die deur die teenste van die deur die teenste van die deur die teenste van die

. . .  $\overline{\phantom{a}}$